# **pinn Documentation**

*Release 0.1.2+1.gd7d3f2d.dirty*

**Pinn Technologies, Inc**

**Apr 01, 2019**

## **CONTENTS:**

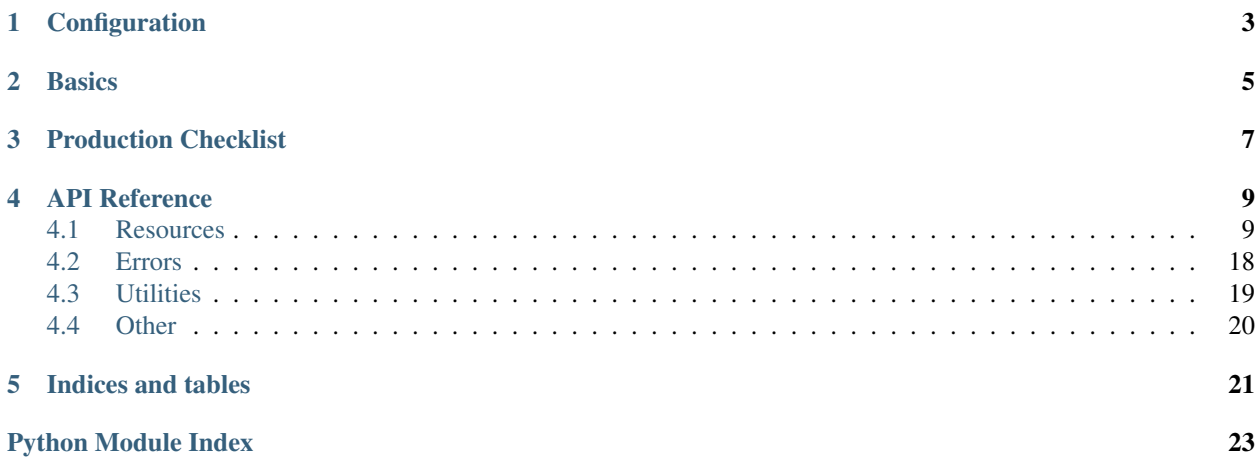

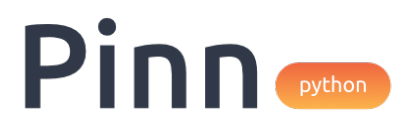

Fig. 1: Python library bindings for the Pinn REST API

The easiest way to install is by using PyPi, either directly or within your requirements.txt:

pip install --upgrade pinn

You can also install directly from source:

python setup.py install

## **CONFIGURATION**

<span id="page-6-0"></span>Now that you have the package properly installed, you can configure the library with your Pinn secret key. If you don't have access, first reach out to [sales@pinn.ai.](mailto:sales@pinn.ai)

You may set the secret\_key value directly (convenient for shell testing), but typically you should set PINN\_SECRET\_KEY as an environmental variable for the package to pick up automatically.

Directly set the key like so:

>>> **import** pinn >>> pinn.secret\_key = 'sk\_H5dqd648Ix9vJ7J70NjRlhXyP6AouUx8'

Or, set your environment variable for the library to autoload:

```
$ export PINN_SECRET_KEY=sk_H5dqd648Ix9vJ7J70NjRlhXyP6AouUx8
```
Now you're all set to start making API calls.

## **BASICS**

<span id="page-8-0"></span>The library is very straightforward to use. Each resource has at minumum one of the following CRUDL methods:

- create()
- retrieve()
- update()
- delete()
- list()

For example to create a new Pinn user:

```
>>> user = pinn.User.create()
>>> user.user_id
'usr_zsWljQAN7p6hBbbi15FXXUJp'
```
Some time later we can get retrieve the user like so:

```
>>> user = pinn.User.retrieve(user_id='usr_zsWljQAN7p6hBbbi15FXXUJp')
>>> user.created_at
1553984207
```
Some resources like a User can be updated:

```
# You can update the user without retrieving
>>> user = pinn.User.update(user_id='usr_zsWljQAN7p6hBbbi15FXXUJp',
                            metadata={'external_id': 'ypf3JZpTB5DfByiZt'})
>>>
# Or if you already have a User object on hand, you can update the property directly,
˓→and save
>>> user.metadata = {'external_id': 'ypf3JZpTB5DfByiZt'}
>>> user.save()
```
All resources created under your environment can be deleted, use with extreme caution:

```
# Delete the resource when you have an ID on hand
>>> pinn.User.delete(user_id='usr_zsWljQAN7p6hBbbi15FXXUJp')
True
# or delete the resource if you already have it on hand
>>> user.delete()
True
```
Finally listing resources in reverse chronological order:

>>> pinn.User.list**()**

## **THREE**

## **PRODUCTION CHECKLIST**

<span id="page-10-0"></span>Once everything is working, take a glance at our checklist here to make sure your implementation is up to snuff.

- Pinn secret\_key value is stored securely on a server and never in version control
- Pinn ID tokens are always verified before claims are trusted
- Enrollment keys are only issued once user has sufficient privledge within your system
- Pinn errors are all handled for
- The Pinn User ID is mapped to my User resource in a persistent datastore

## **FOUR**

## **API REFERENCE**

## <span id="page-12-3"></span><span id="page-12-0"></span>pinn.**secret\_key = None**

The Pinn secret key value, used to authenticate API requests.

Type str

pinn.**api\_host = 'https://pinnapis.com'**

Pinn API host, defaults to production Pinn-hosted service.

Type str

## pinn.**api\_version = None** Pinn API verision string, set this to use a specific API version.

Type str

## <span id="page-12-1"></span>**4.1 Resources**

## **4.1.1 User**

<span id="page-12-2"></span>**class** pinn.**User**(*response*) User resource and interface.

## **response**

Underlying dictionary response

Type dict

## **object**

Identifier for the resource

Type str

## **user\_id**

Unique ID for the user

Type str

### **created\_at**

Unix timestamp in seconds for when the user was created

Type int

### **updated\_at**

Unix timestamp in seconds for when the user was last updated

Type int

## <span id="page-13-0"></span>**authenticated\_at**

Unix timestamp in seconds for when the user last authenticated

Type int

### **device\_enrolled**

True if the user has at least 1 enrolled device

Type bool

## **left\_palm\_enrolled**

True if the user has enrolled their left palm

Type bool

## **right\_palm\_enrolled**

True if the user has enrolled their right palm

Type bool

## **metadata**

Arbitrary key/value data attached to the user

Type dict

## **classmethod create**(*metadata=None*)

Create a new Pinn user.

```
Parameters metadata (dict, optional) – The ID of the Pinn user being authorized to
   enroll.
```
Returns The newly created user

Return type *[User](#page-12-2)*

Raises

- **[pinn.errors.RequestFailedError](#page-22-1)** Invalid metadata dict provided
- **[pinn.errors.APIError](#page-21-1)** Internal server error
- **[pinn.errors.APIConnectionError](#page-21-2)** API is unreachable [501-503]

## **classmethod delete**(*user\_id*)

Update a Pinn user.

**Parameters user\_id**  $(str)$  – The ID of the Pinn user to delete.

Returns A Deleted response

Return type bool

Raises

- **[pinn.errors.RequestFailedError](#page-22-1)** User not found, Invalid metadata or status
- **[pinn.errors.APIError](#page-21-1)** Internal server error
- **[pinn.errors.APIConnectionError](#page-21-2)** API is unreachable [501-503]

## **classmethod retrieve**(*user\_id*)

Retrieve a Pinn user.

**Parameters user\_id**  $(str)$  – The ID of the Pinn user to query.

Returns A User resource

### Return type *[User](#page-12-2)*

<span id="page-14-1"></span>Raises

- **[pinn.errors.RequestFailedError](#page-22-1)** User not found
- **[pinn.errors.APIError](#page-21-1)** Internal server error
- **[pinn.errors.APIConnectionError](#page-21-2)** API is unreachable [501-503]

#### **classmethod update**(*user\_id*, *metadata*, *status*)

Update a Pinn user.

## Parameters

- **user\_id** (str) The ID of the Pinn user to update.
- **metadata** (dict, optional) Metadata to update
- **status** (str, optional) User status to update

Returns A User resource

Return type *[User](#page-12-2)*

#### Raises

- *[pinn.errors.RequestFailedError](#page-22-1)* User not found, Invalid metadata or status
- **[pinn.errors.APIError](#page-21-1)** Internal server error
- **[pinn.errors.APIConnectionError](#page-21-2)** API is unreachable [501-503]

## **4.1.2 App**

<span id="page-14-0"></span>**class** pinn.**App**(*response*)

App resource and interface.

### **response**

Underlying dictionary response

Type dict

**object**

Identifier for the resource

Type str

## **app\_id**

Unique ID for the app

#### Type str

## **created\_at**

Unix timestamp in seconds for when the app was created

Type int

## **updated\_at**

Unix timestamp in seconds for when the app was last updated

Type int

## **publishable\_key**

Non-secret key that is embedded to configure the SDK

Type str

### <span id="page-15-0"></span>**app\_type**

Either *ios*, *android* or *web*

Type str

## **name**

Name of the app

Type str

## **description**

Optional app description text

Type str

## **classmethod create**(*app\_type*, *name*, *description=None*) Create a new Pinn iOS/Android/Web app.

## Parameters

- **app\_type** (str) Either *ios*, *android* or *web*
- **name**  $(str)$  Human readable name for the app
- **description** (str, optional) Descriptive text for the app

Returns Newly created app resource

## Return type *[App](#page-14-0)*

Raises

- **[pinn.errors.APIError](#page-21-1)** Internal server error
- **[pinn.errors.APIConnectionError](#page-21-2)** API is unreachable [501-503]

## **classmethod delete**(*app\_id*)

Delete a Pinn iOS/Android/Web app.

Note: This may break your integration if app is currently in use live.

```
Parameters app_id(str) - ID of the app to delete.
```
Returns A deleted response

Return type Deleted

Raises

- **[pinn.errors.RequestFailedError](#page-22-1)** App not found
- **[pinn.errors.APIError](#page-21-1)** Internal server error
- **[pinn.errors.APIConnectionError](#page-21-2)** API is unreachable [501-503]

## **classmethod retrieve**(*app\_id*)

Retrieve a Pinn iOS/Android/Web app.

**Parameters**  $app_id(str) - ID$  **of the app to query.** 

Returns The queried app resource

Return type *[App](#page-14-0)*

Raises

- <span id="page-16-0"></span>• **[pinn.errors.RequestFailedError](#page-22-1)** – App not found
- **[pinn.errors.APIError](#page-21-1)** Internal server error
- **[pinn.errors.APIConnectionError](#page-21-2)** API is unreachable [501-503]

## **4.1.3 Device**

**class** pinn.**Device**(*response*) Device resource and interface.

## **response**

Underlying dictionary response

Type dict

#### **object**

Identifier for the resource

Type str

### **device\_id**

Unique ID for the device

Type str

## **user\_id**

ID of the user the device is registered to

Type str

### **created\_at**

Unix timestamp in seconds for when the app was created

Type int

### **updated\_at**

Unix timestamp in seconds for when the app was last updated

Type int

## **name**

Human readable name of the device

Type str

## **make**

Manufacturer make of the device

Type str

### **model**

Model identifier of the device

Type str

### **platform**

Either *ios* or *android*

Type str

### **platform\_version**

Last recorded platform version of the device

Type str

<span id="page-17-0"></span>**framework\_version** Last recorded framework version for the device

Type str

**push\_notification\_token** Device APNS or FCM push notification token

Type str, optional

**classmethod retrieve**(*device\_id*) Retrieve a specific key for a given user.

## **4.1.4 Event**

**class** pinn.**Event**(*response*) Event resource and interface.

## **response**

Underlying dictionary response

Type dict

## **object**

Identifier for the resource

Type str

## **event\_id**

Unique ID for the event

Type str

## **created\_at**

Unix timestamp in seconds for when the app was created

Type int

## **data**

Underlying data for the event

Type dict

### **request**

ID of the request this event corresponds to

Type str

## **event\_type**

The type of the event that occured

Type str

### **livemode**

True if the event occured outside of sandbox environment

Type bool

## **4.1.5 Log**

**class** pinn.**Log**(*response*) Log resource and interface.

## <span id="page-18-0"></span>**response**

Underlying dictionary response

Type dict

#### **object**

Identifier for the resource

## Type str

## **log\_id**

Unique ID for the log

Type str

## **user\_id**

ID of the user that authenticated

Type str

## **device\_id**

ID of the device that authenticated

Type str

## **app\_id**

ID of the mobile app that was involved

Type str

#### **web\_app\_id**

ID of web app that was involved

Type str, optional

## **created\_at**

Unix timestamp in seconds for when the app was created

Type int

## **success**

True if authentication was successful

#### Type bool

#### **score**

Combined score for all scorable biometrics

Type float

## **factors**

Breakdown of all factors used an their score if applicable

Type dict

## **auth\_type**

Either *web* or *mobile*

Type str

## **4.1.6 WebhookEndpoint**

## **class** pinn.**WebhookEndpoint**(*response*)

Webhook endpoint resource and interface.

### <span id="page-19-1"></span>**response**

Underlying dictionary response

## Type dict

#### **object**

Identifier for the resource

## Type str

**webhook\_endpoint\_id**

Unique ID for the webhook endpoint

Type str

## **created\_at**

Unix timestamp in seconds for when the key was created

Type int

## **created\_at**

Unix timestamp in seconds for when the key was updated

Type int

## **status**

The status of the webhook endpoint

Type str

### **url**

Fully qualified endpoint URL where webhook events are delivered to

Type str

#### **events**

The list of events this webhook is subscribed to

Type list

## **livemode**

True if webhook endpoint is in live environment

Type bool

### **secret**

A secret to authenticate the enroll request from Pinn mobile SDK

Type str

## **4.1.7 EnrollmentKey**

<span id="page-19-0"></span>**class** pinn.**EnrollmentKey**(*response*) Enrollment Key resource and interface.

## **response**

Underlying dictionary response

Type dict

**object**

Identifier for the resource

Type str

#### <span id="page-20-1"></span>**enrollment\_key\_id**

Unique ID for this enrollment key

Type str

#### **user\_id**

ID of the user who the key corresponds to

#### Type str

## **created\_at**

Unix timestamp in seconds for when the key was created

Type int

## **expires\_at**

Unix timestamp in seconds for when the key will expire

Type int

## **livemode**

True if enrollment key is in live environment

Type bool

## **secret**

A secret to authenticate the enroll request from Pinn mobile SDK

Type str

## **classmethod create**(*user\_id*)

Create a new enrollment key for a given user.

This key is used as proof that your system is authorizing a given Pinn user to enroll. You MUST ensure proper trust is established between the user and your service before performing this operation.

**Parameters user\_id** ( $str$ ) – The ID of the Pinn user being authorized to enroll.

Returns A special purpose key to authorize enrollment

Return type *[EnrollmentKey](#page-19-0)*

Raises

- **[pinn.errors.RequestFailedError](#page-22-1)** User with ID supplied does not exist
- **[pinn.errors.APIError](#page-21-1)** Internal server error
- **[pinn.errors.APIConnectionError](#page-21-2)** API is unreachable [501-503]

## **4.1.8 RecoveryKey**

## <span id="page-20-0"></span>**class** pinn.**RecoveryKey**(*response*)

Recovery key resource and interface.

### **response**

Underlying dictionary response

Type dict

**object**

Identifier for the resource

Type str

#### <span id="page-21-3"></span>**recovery\_key\_id**

Unique ID for this recovery key

Type str

## **user\_id**

ID of the user who the key corresponds to

## Type str

## **created\_at**

Unix timestamp in seconds for when the key was created

Type int

## **expires\_at**

Unix timestamp in seconds for when the key will expire

Type int

## **livemode**

True if recovery key is in live environment

Type bool

## **secret**

A secret to authenticate the recovery request from Pinn mobile SDK

Type str

## **flow**

The auth flow required for recovery

Type list

**classmethod create**(*user\_id*, *flow*)

Create a new recovery key for a given user.

### **Parameters**

- **user\_id**  $(str)$  ID of user to create the recovery key for.
- **flow** (list, optional) List of remote factors to check prior to re-enrollment

Returns The newly created recovery key

## Return type *[RecoveryKey](#page-20-0)*

## Raises

- **[pinn.errors.RequestFailedError](#page-22-1)** User not found, invalid *flow* provided
- **[pinn.errors.APIError](#page-21-1)** Internal server error
- **[pinn.errors.APIConnectionError](#page-21-2)** API is unreachable [501-503]

## <span id="page-21-0"></span>**4.2 Errors**

```
exception pinn.errors.APIConnectionError(response)
```
The Pinn host is unreachable, you can and should retry this request

## <span id="page-21-1"></span>**exception** pinn.errors.**APIError**(*response*)

An internal server error caused the request to fail.

<span id="page-22-2"></span>Pinn is automatically notified if issues are encountered that are internal to our service. You should retry this request in case the error was intermittent.

```
exception pinn.errors.AuthenticationError(response)
```
The secret key set is invalid and cannot be used to authenticate your request.

```
exception pinn.errors.ConfigurationError
```
This error is thrown fast if the library is misconfigured.

For example, if you attempt to call the library without a *secret\_key* value set a ConfigurationError will be thrown.

#### **exception** pinn.errors.**ForbiddenError**(*response*)

This error is returned if you attempt to access a resource you don't own.

Do not attempt to retry this error, and if you receieve this error it likely means you have an incorrect *secret\_key* set on the library.

## **exception** pinn.errors.**IDTokenVerificationError**

This exception can be raised during an attempt to verify an ID token.

### Potentially this can be from:

- An invalid JWT signature
- Missing required claims
- *amr* claim mismatch from expectations

#### **exception** pinn.errors.**InvalidRequestError**(*response*)

The request was malformed and could not be understood by the server.

This could mean that an incorrect type was sent for a parameter, an invalid HTTP method was used or that the resource you are requesting does not exist. Do not attempt to retry the request.

## **exception** pinn.errors.**PinnError**(*response*)

Base exception class for a Pinn API Error.

```
static from_response(response)
```
Create an error of the right PinnError subclass from an API response.

### **exception** pinn.errors.**RateLimitError**(*response*)

The API rate limit has been exceeded.

You should attempt to retry this request after some time has passed.

#### <span id="page-22-1"></span>**exception** pinn.errors.**RequestFailedError**(*response*)

The request was properly formed with valid syntax, but could not be performed.

This occurs in scenarios where circumstances prevent an operation from being executed, typically this can be situations like invalid resource state to perform the op.

## <span id="page-22-0"></span>**4.3 Utilities**

```
class pinn.utils.IDToken
```
Provides functionality for verifying an incoming Pinn ID token.

```
static verify(id_token, amr)
```
Verify a new incoming Pinn ID token value.

### Parameters

• **id token** (str) – The ID Token received from a Pinn SDK

• **amr** (list) – List of required authentication methods required

<span id="page-23-1"></span>Returns A dictionary of the verified claims

Return type dict

## <span id="page-23-0"></span>**4.4 Other**

pinn.**healthy**()

Perform a health check against the configured Pinn host.

Returns True if host is available, False otherwise

Return type bool

## **FIVE**

## **INDICES AND TABLES**

- <span id="page-24-0"></span>• genindex
- modindex
- search

## **PYTHON MODULE INDEX**

## <span id="page-26-0"></span>p

pinn, [9](#page-12-0) pinn.errors, [18](#page-21-0)

## **INDEX**

## A

api\_host (*in module pinn*), [9](#page-12-3) api\_version (*in module pinn*), [9](#page-12-3) APIConnectionError, [18](#page-21-3) APIError, [18](#page-21-3) App (*class in pinn*), [11](#page-14-1) app\_id (*pinn.App attribute*), [11](#page-14-1) app\_id (*pinn.Log attribute*), [15](#page-18-0) app\_type (*pinn.App attribute*), [11](#page-14-1) auth\_type (*pinn.Log attribute*), [15](#page-18-0) authenticated\_at (*pinn.User attribute*), [9](#page-12-3) AuthenticationError, [19](#page-22-2)

## C

ConfigurationError, [19](#page-22-2) create() (*pinn.App class method*), [12](#page-15-0) create() (*pinn.EnrollmentKey class method*), [17](#page-20-1) create() (*pinn.RecoveryKey class method*), [18](#page-21-3) create() (*pinn.User class method*), [10](#page-13-0) created\_at (*pinn.App attribute*), [11](#page-14-1) created\_at (*pinn.Device attribute*), [13](#page-16-0) created\_at (*pinn.EnrollmentKey attribute*), [17](#page-20-1) created\_at (*pinn.Event attribute*), [14](#page-17-0) created\_at (*pinn.Log attribute*), [15](#page-18-0) created\_at (*pinn.RecoveryKey attribute*), [18](#page-21-3) created\_at (*pinn.User attribute*), [9](#page-12-3) created\_at (*pinn.WebhookEndpoint attribute*), [16](#page-19-1)

## D

data (*pinn.Event attribute*), [14](#page-17-0) delete() (*pinn.App class method*), [12](#page-15-0) delete() (*pinn.User class method*), [10](#page-13-0) description (*pinn.App attribute*), [12](#page-15-0) Device (*class in pinn*), [13](#page-16-0) device\_enrolled (*pinn.User attribute*), [10](#page-13-0) device\_id (*pinn.Device attribute*), [13](#page-16-0) device\_id (*pinn.Log attribute*), [15](#page-18-0)

## E

enrollment\_key\_id (*pinn.EnrollmentKey attribute*), [16](#page-19-1) EnrollmentKey (*class in pinn*), [16](#page-19-1)

Event (*class in pinn*), [14](#page-17-0) event\_id (*pinn.Event attribute*), [14](#page-17-0) event\_type (*pinn.Event attribute*), [14](#page-17-0) events (*pinn.WebhookEndpoint attribute*), [16](#page-19-1) expires\_at (*pinn.EnrollmentKey attribute*), [17](#page-20-1) expires\_at (*pinn.RecoveryKey attribute*), [18](#page-21-3)

## F

factors (*pinn.Log attribute*), [15](#page-18-0) flow (*pinn.RecoveryKey attribute*), [18](#page-21-3) ForbiddenError, [19](#page-22-2) framework\_version (*pinn.Device attribute*), [13](#page-16-0) from\_response() (*pinn.errors.PinnError static method*), [19](#page-22-2)

## H

healthy() (*in module pinn*), [20](#page-23-1)

## I

IDToken (*class in pinn.utils*), [19](#page-22-2) IDTokenVerificationError, [19](#page-22-2) InvalidRequestError, [19](#page-22-2)

## L

left\_palm\_enrolled (*pinn.User attribute*), [10](#page-13-0) livemode (*pinn.EnrollmentKey attribute*), [17](#page-20-1) livemode (*pinn.Event attribute*), [14](#page-17-0) livemode (*pinn.RecoveryKey attribute*), [18](#page-21-3) livemode (*pinn.WebhookEndpoint attribute*), [16](#page-19-1) Log (*class in pinn*), [14](#page-17-0) log\_id (*pinn.Log attribute*), [15](#page-18-0)

## M

make (*pinn.Device attribute*), [13](#page-16-0) metadata (*pinn.User attribute*), [10](#page-13-0) model (*pinn.Device attribute*), [13](#page-16-0)

## N

name (*pinn.App attribute*), [12](#page-15-0) name (*pinn.Device attribute*), [13](#page-16-0)

## O

object (*pinn.App attribute*), [11](#page-14-1) object (*pinn.Device attribute*), [13](#page-16-0) object (*pinn.EnrollmentKey attribute*), [16](#page-19-1) object (*pinn.Event attribute*), [14](#page-17-0) object (*pinn.Log attribute*), [15](#page-18-0) object (*pinn.RecoveryKey attribute*), [17](#page-20-1) object (*pinn.User attribute*), [9](#page-12-3) object (*pinn.WebhookEndpoint attribute*), [16](#page-19-1)

## P

pinn (*module*), [9](#page-12-3) pinn.errors (*module*), [18](#page-21-3) PinnError, [19](#page-22-2) platform (*pinn.Device attribute*), [13](#page-16-0) platform\_version (*pinn.Device attribute*), [13](#page-16-0) publishable\_key (*pinn.App attribute*), [11](#page-14-1) push\_notification\_token (*pinn.Device attribute*), [14](#page-17-0)

## R

RateLimitError, [19](#page-22-2) recovery\_key\_id (*pinn.RecoveryKey attribute*), [17](#page-20-1) RecoveryKey (*class in pinn*), [17](#page-20-1) request (*pinn.Event attribute*), [14](#page-17-0) RequestFailedError, [19](#page-22-2) response (*pinn.App attribute*), [11](#page-14-1) response (*pinn.Device attribute*), [13](#page-16-0) response (*pinn.EnrollmentKey attribute*), [16](#page-19-1) response (*pinn.Event attribute*), [14](#page-17-0) response (*pinn.Log attribute*), [14](#page-17-0) response (*pinn.RecoveryKey attribute*), [17](#page-20-1) response (*pinn.User attribute*), [9](#page-12-3) response (*pinn.WebhookEndpoint attribute*), [15](#page-18-0) retrieve() (*pinn.App class method*), [12](#page-15-0) retrieve() (*pinn.Device class method*), [14](#page-17-0) retrieve() (*pinn.User class method*), [10](#page-13-0) right\_palm\_enrolled (*pinn.User attribute*), [10](#page-13-0)

## S

score (*pinn.Log attribute*), [15](#page-18-0) secret (*pinn.EnrollmentKey attribute*), [17](#page-20-1) secret (*pinn.RecoveryKey attribute*), [18](#page-21-3) secret (*pinn.WebhookEndpoint attribute*), [16](#page-19-1) secret\_key (*in module pinn*), [9](#page-12-3) status (*pinn.WebhookEndpoint attribute*), [16](#page-19-1) success (*pinn.Log attribute*), [15](#page-18-0)

## U

update() (*pinn.User class method*), [11](#page-14-1) updated\_at (*pinn.App attribute*), [11](#page-14-1) updated\_at (*pinn.Device attribute*), [13](#page-16-0) updated\_at (*pinn.User attribute*), [9](#page-12-3)

url (*pinn.WebhookEndpoint attribute*), [16](#page-19-1) User (*class in pinn*), [9](#page-12-3) user\_id (*pinn.Device attribute*), [13](#page-16-0) user\_id (*pinn.EnrollmentKey attribute*), [17](#page-20-1) user\_id (*pinn.Log attribute*), [15](#page-18-0) user\_id (*pinn.RecoveryKey attribute*), [18](#page-21-3) user\_id (*pinn.User attribute*), [9](#page-12-3)

## V

verify() (*pinn.utils.IDToken static method*), [19](#page-22-2)

## W

web\_app\_id (*pinn.Log attribute*), [15](#page-18-0) webhook\_endpoint\_id (*pinn.WebhookEndpoint attribute*), [16](#page-19-1) WebhookEndpoint (*class in pinn*), [15](#page-18-0)